# ФОНД ОЦЕНОЧНЫХ СРЕДСТВ ПО ДИСЦИПЛИНЕ<br>ПРИЕМ 2019 г. ФОРМА ОБУЧЕНИЯ очная

#### Использование вычислительных комплексов в решении прикладных задач

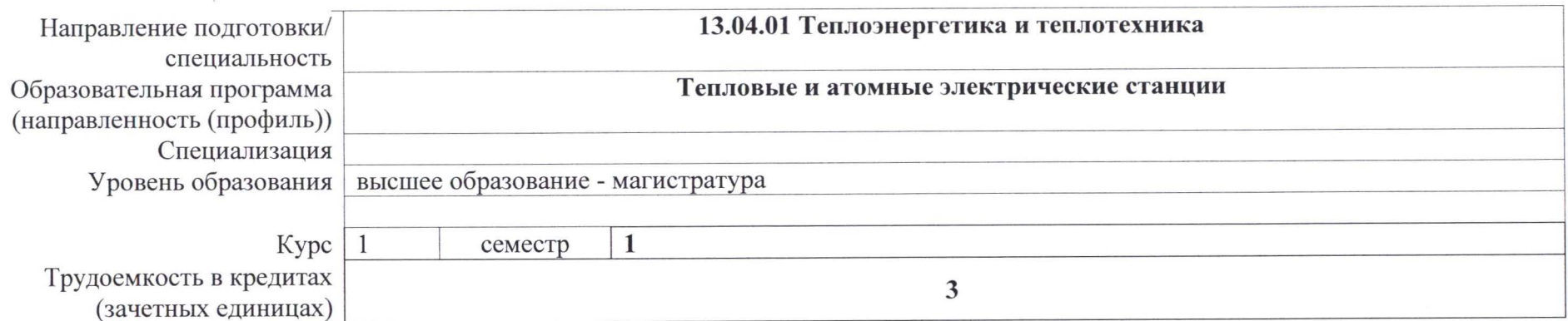

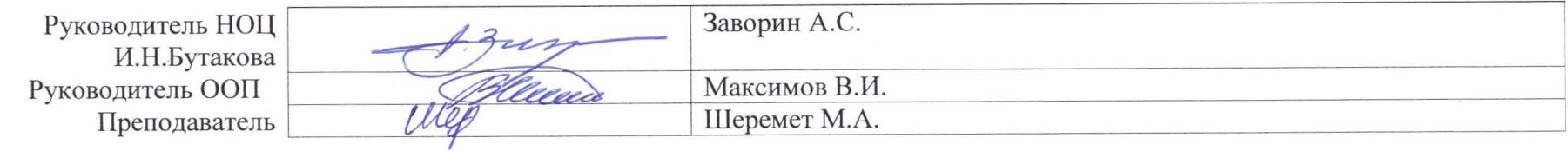

2019 г.

#### 1. Роль дисциплины «Использование вычислительных комплексов в решении прикладных задач» в формировании компетенций выпускника:

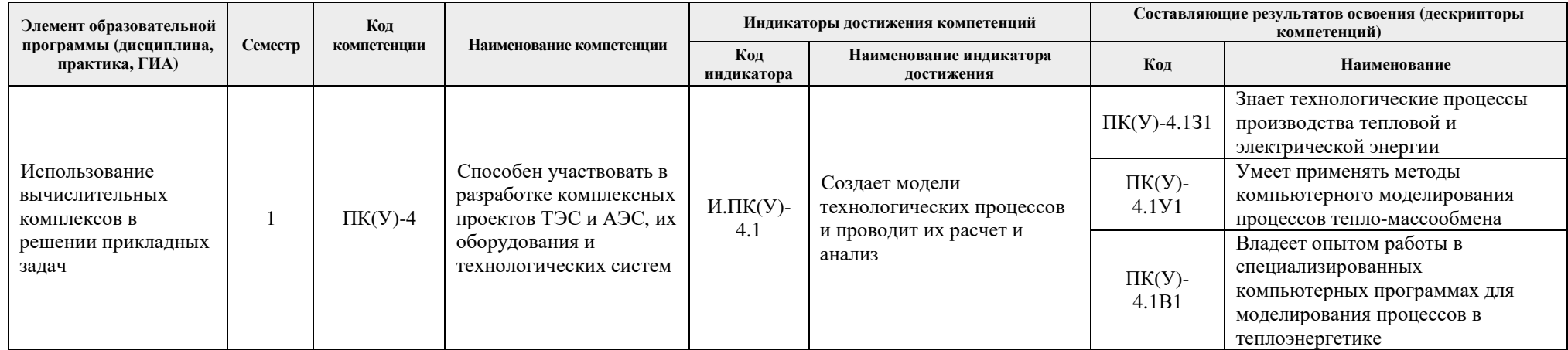

#### 2. Показатели и методы оценивания

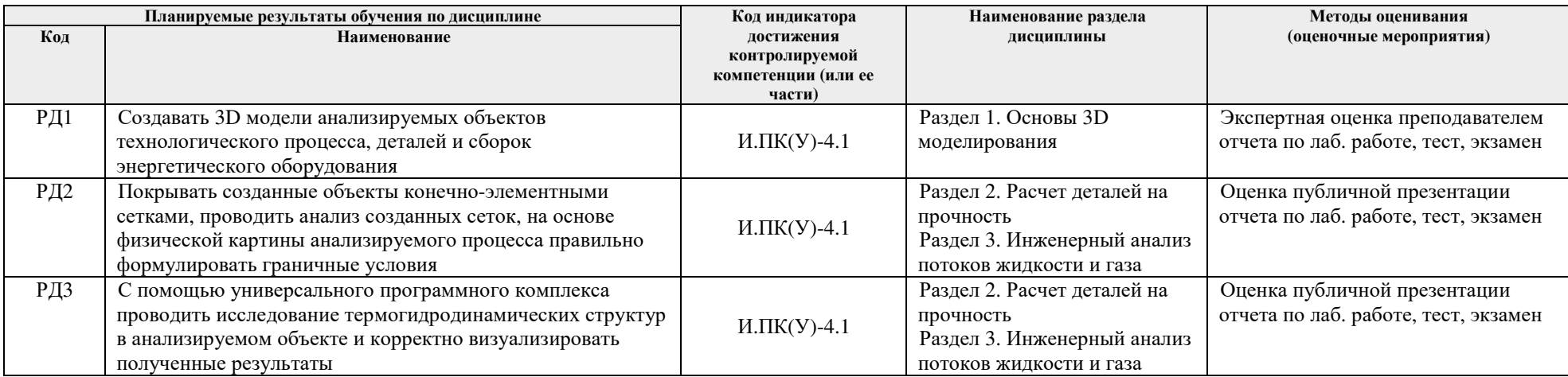

### **3. Шкала оценивания**

 Порядок организации оценивания результатов обучения <sup>в</sup> университете регламентируется отдельным локальным нормативным актом – «Система оценивания результатов обучения <sup>в</sup> Томском политехническом университете (Система оценивания)» (<sup>в</sup> действующей редакции). Используется балльно-рейтинговая система оценивания результатов обучения. Итоговая оценка (традиционная <sup>и</sup> литерная) по видам учебной деятельности (изучение дисциплин, УИРС, НИРС, курсовое проектирование, практики) определяется суммо<sup>й</sup> баллов по результатам текущего контроля <sup>и</sup> промежуточно<sup>й</sup> аттестации (итоговая рейтинговая оценка - максимум 100 баллов).

Распределение основных <sup>и</sup> дополнительных баллов за оценочные мероприятия текущего контроля <sup>и</sup> промежуточно<sup>й</sup> аттестации устанавливается календарным рейтинг-планом дисциплины.

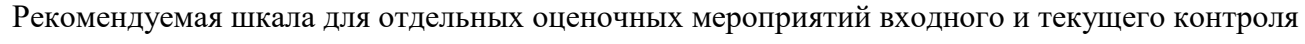

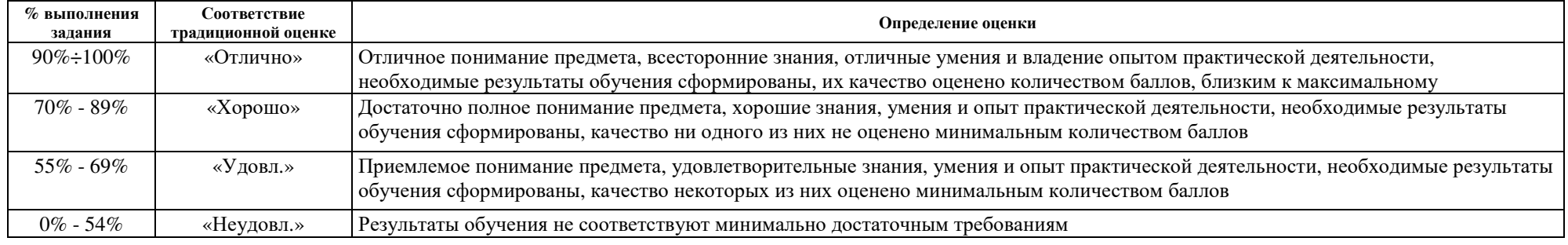

## Шкала для оценочных мероприяти<sup>й</sup> экзамена

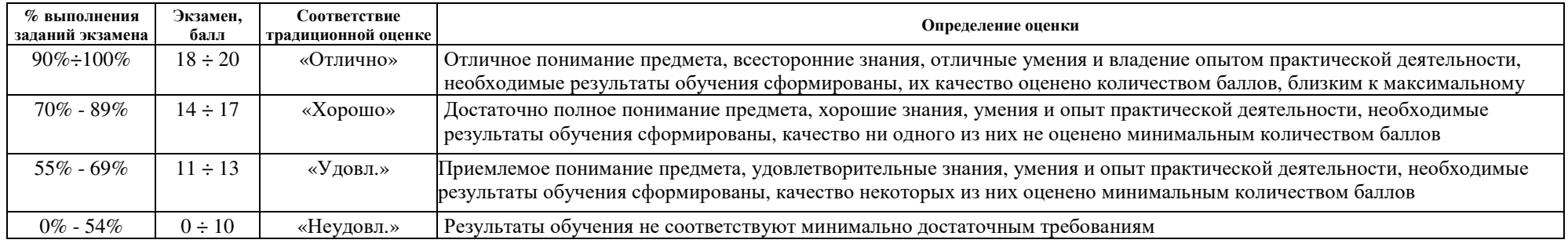

# **4. Перечень типовых заданий**

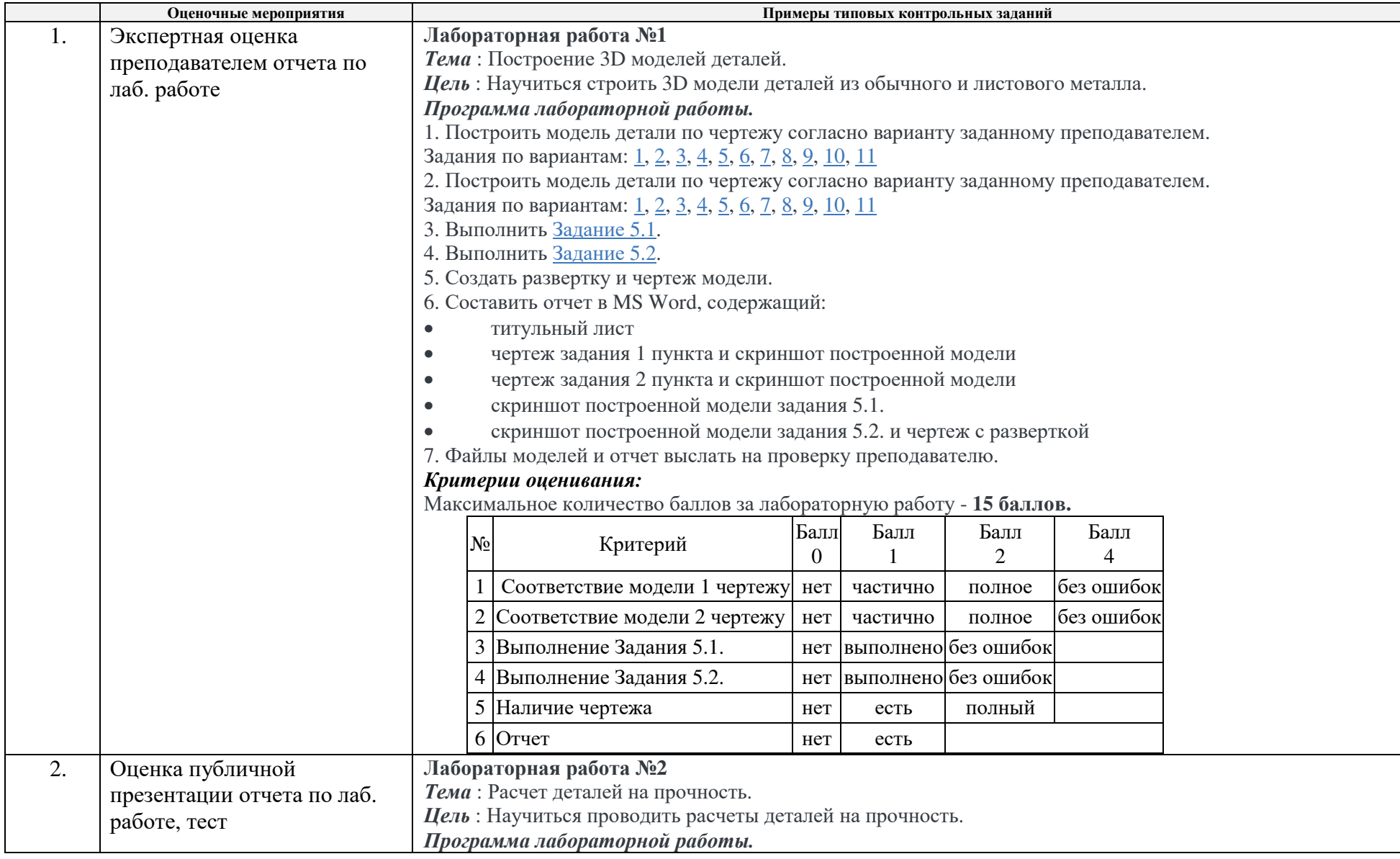

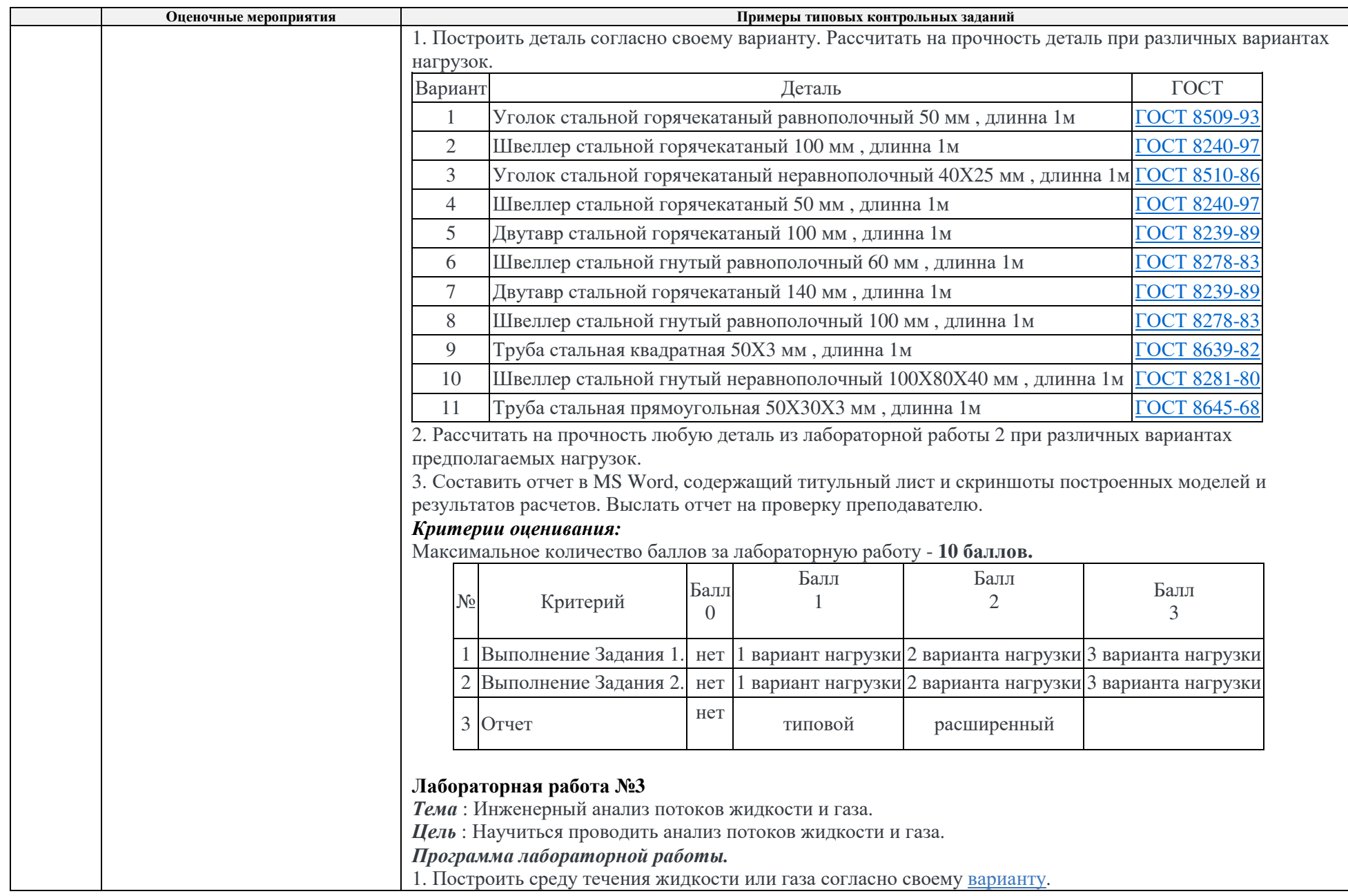

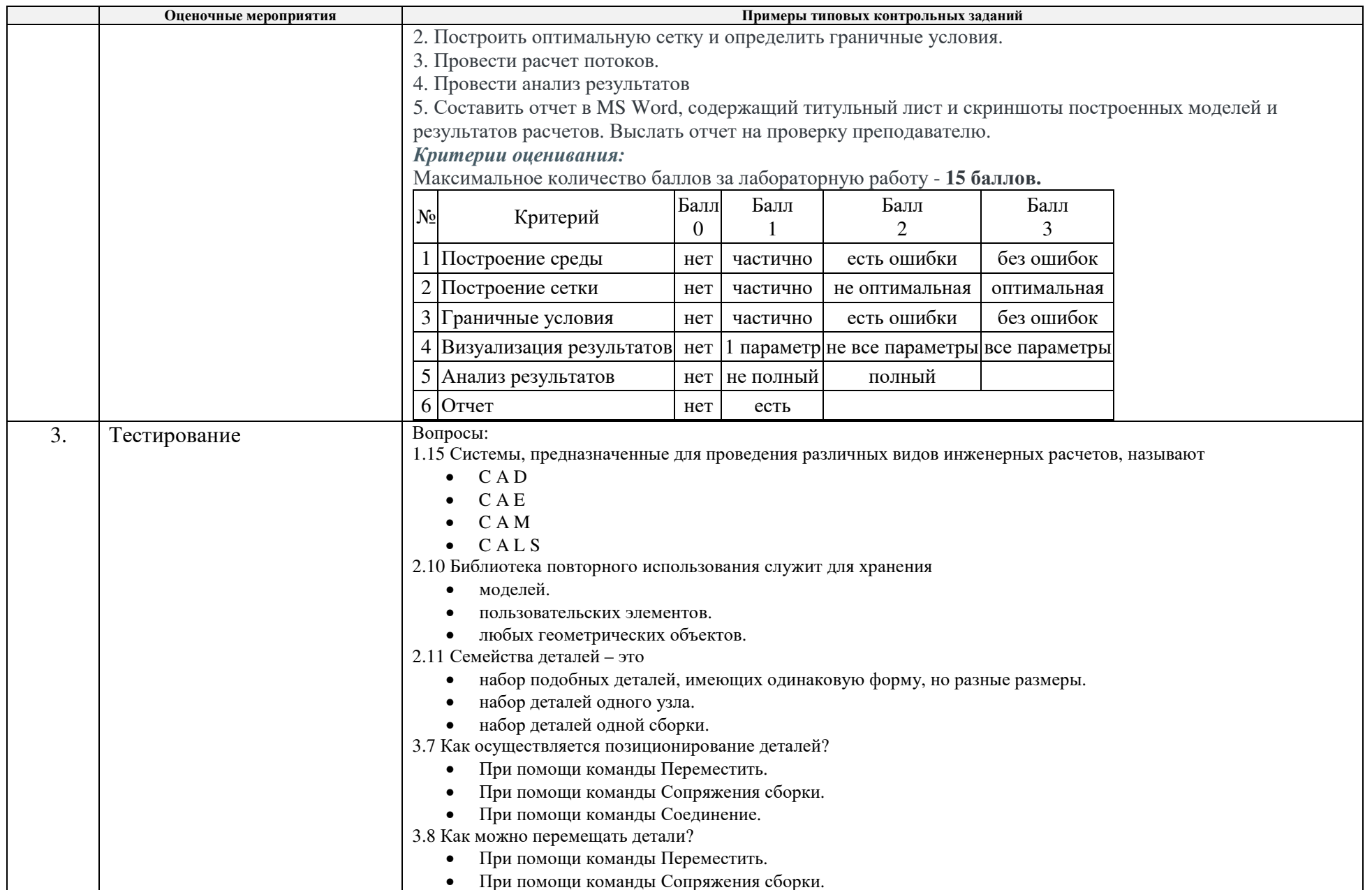

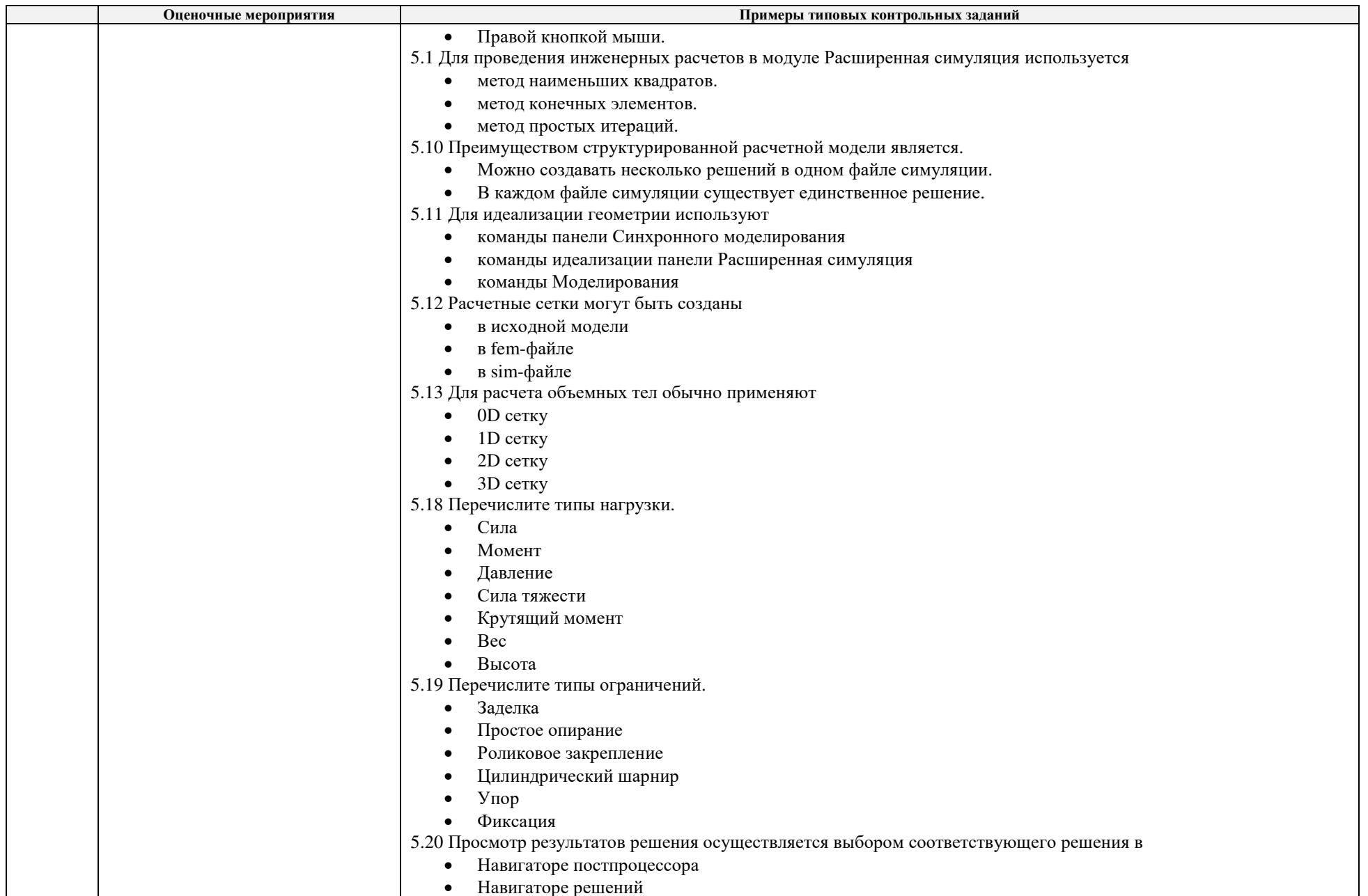

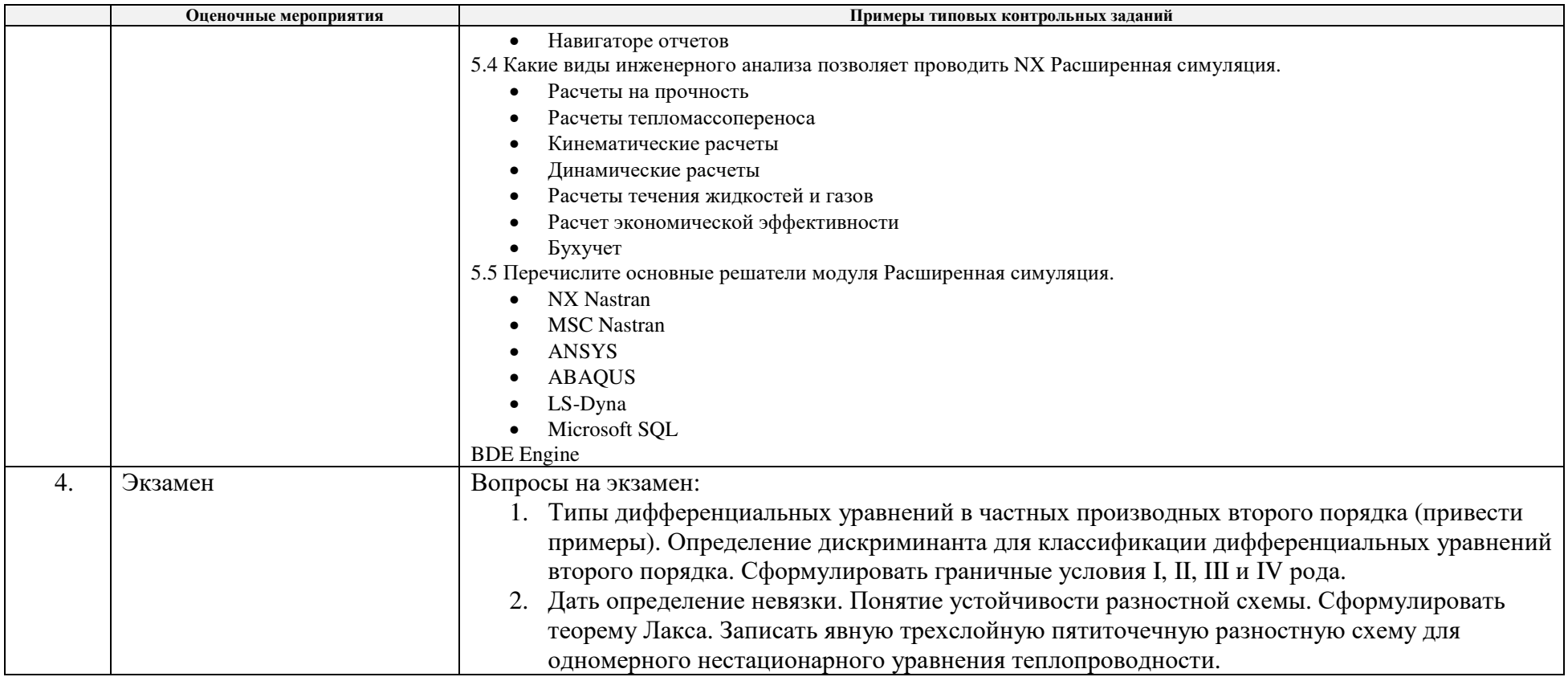

### **5. Методические указания по процедуре оценивания**

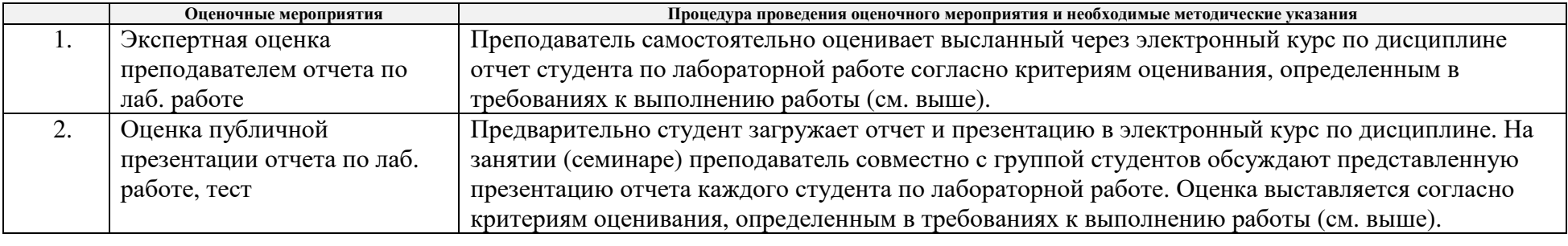

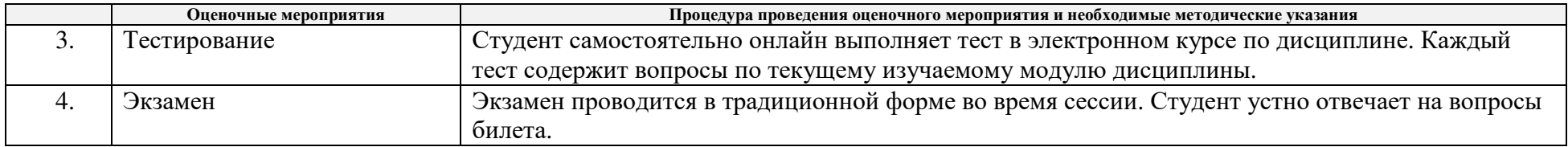